*SCS Triangular Unit Hydrograph Formulas...* 1/8

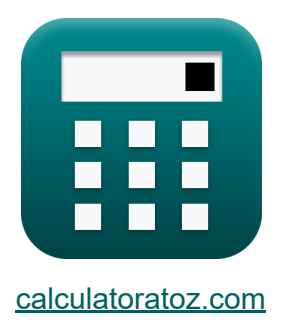

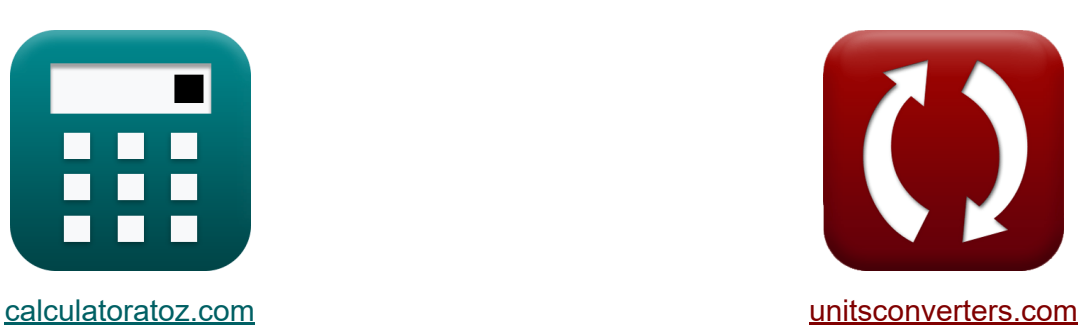

# **SCS Triangular Unit Hydrograph Formeln**

Beispiele!

[Rechner!](https://www.calculatoratoz.com/de) Beispiele! [Konvertierungen!](https://www.unitsconverters.com/de)

Lesezeichen **[calculatoratoz.com](https://www.calculatoratoz.com/de)**, **[unitsconverters.com](https://www.unitsconverters.com/de)**

Größte Abdeckung von Rechnern und wächst - **30.000+ Rechner!** Rechnen Sie mit einer anderen Einheit für jede Variable - **Eingebaute Einheitenumrechnung!**

Größte Sammlung von Maßen und Einheiten - **250+ Messungen!**

Fühlen Sie sich frei, dieses Dokument mit Ihren Freunden zu TEILEN!

*[Bitte hinterlassen Sie hier Ihr Rückkoppelung...](https://docs.google.com/forms/d/e/1FAIpQLSf4b4wDgl-KBPJGChMJCxFlqrHvFdmw4Z8WHDP7MoWEdk8QOw/viewform?usp=pp_url&entry.1491156970=SCS%20Triangular%20Unit%20Hydrograph%20Formeln)*

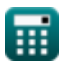

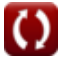

### **Liste von 13 SCS Triangular Unit Hydrograph Formeln**

## **SCS Triangular Unit Hydrograph**

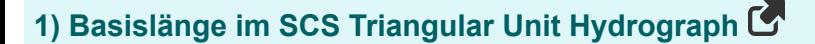

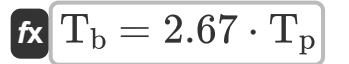

 $\boxed{\textbf{ex}}$  18.69m = 2.67  $\cdot$  7h

**2) Dauer des effektiven Niederschlags bei gegebener Spitzenzeit**

$$
\text{rk}\Big[\text{t}_\text{r}=2\cdot(T_\text{p}-\text{t}_\text{p})\Big]
$$

$$
\boxed{\textbf{ex}}{\textbf{2h}} = 2\cdot(7\textbf{h}-6\textbf{h})}
$$

**3) Dauer des effektiven Niederschlags für eine bestimmte Spitzenzeit**

$$
\boldsymbol{\kappa}\big[\boldsymbol{\mathrm{t_r}} = 2\cdot(\boldsymbol{\mathrm{T_p}} - 0.6\cdot \boldsymbol{\mathrm{t_c}})\big]
$$

$$
\boxed{\textbf{ex}}{2\textbf{h}} = 2\cdot(7\textbf{h} - 0.6\cdot10\textbf{h})
$$

#### **4) Einzugsgebiet bei Spitzenabfluss**

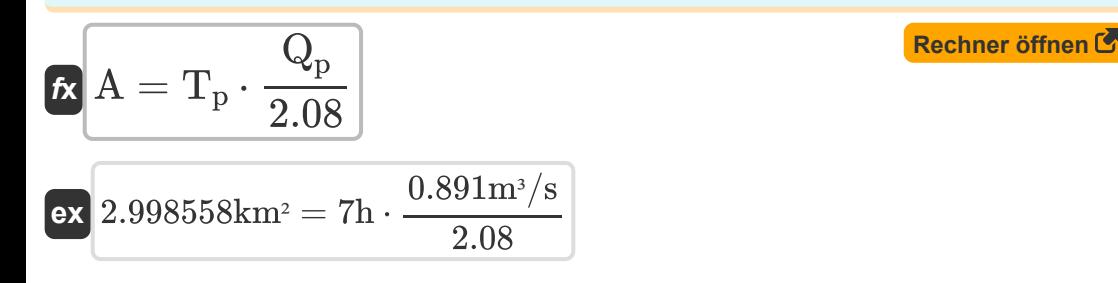

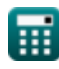

**[Rechner öffnen](https://www.calculatoratoz.com/de/base-length-in-scs-triangular-unit-hydrograph-calculator/Calc-13602)** 

**[Rechner öffnen](https://www.calculatoratoz.com/de/duration-of-effective-rainfall-given-time-of-peak-calculator/Calc-13601)** 

**[Rechner öffnen](https://www.calculatoratoz.com/de/duration-of-effective-rainfall-for-given-time-of-peak-calculator/Calc-13600)** 

*SCS Triangular Unit Hydrograph Formulas...* 3/8

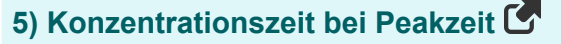

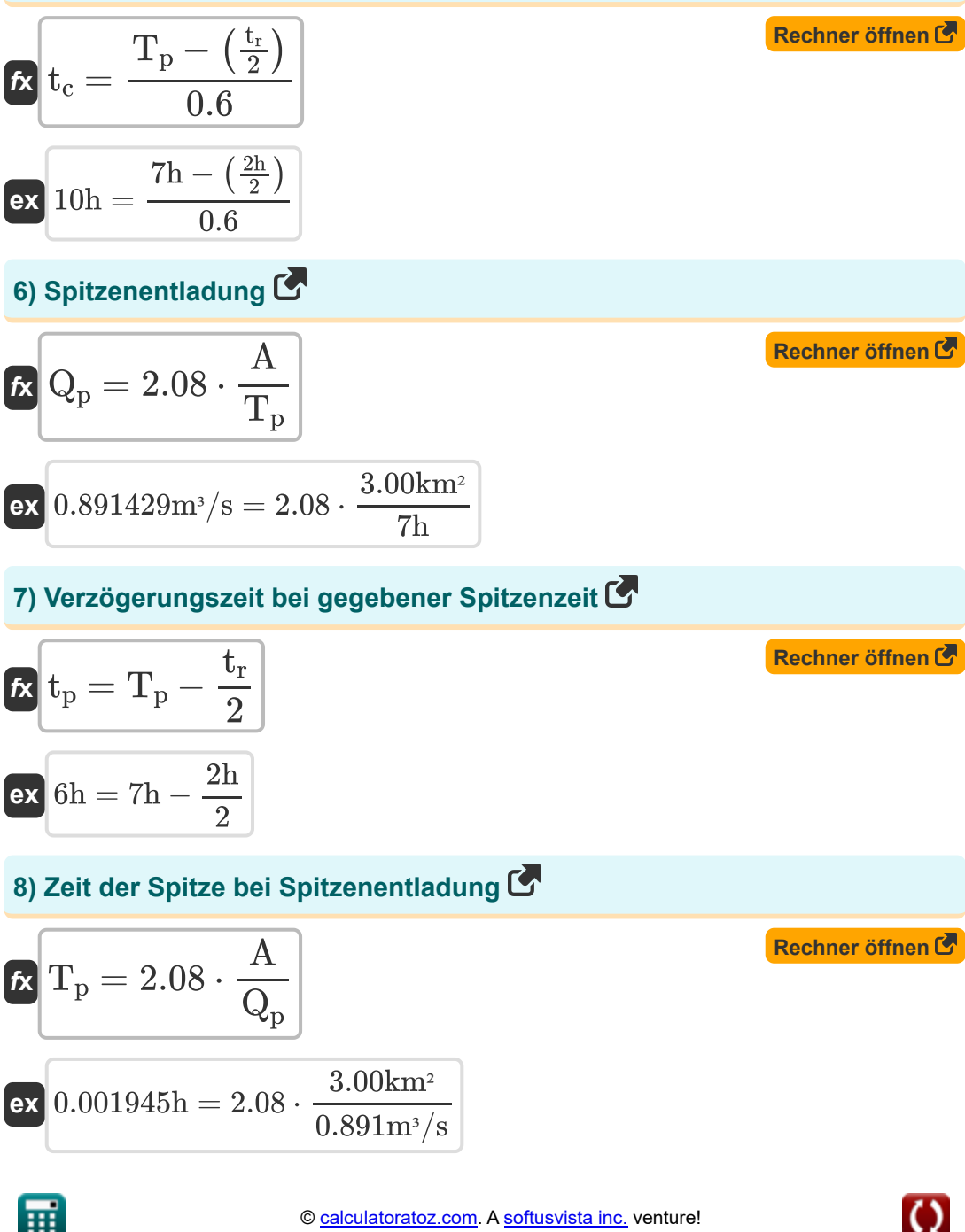

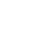

*SCS Triangular Unit Hydrograph Formulas...* 4/8

 $\frac{1.67}{}$ 

#### **9) Zeit des Höhepunkts gegeben Zeit der Rezession**

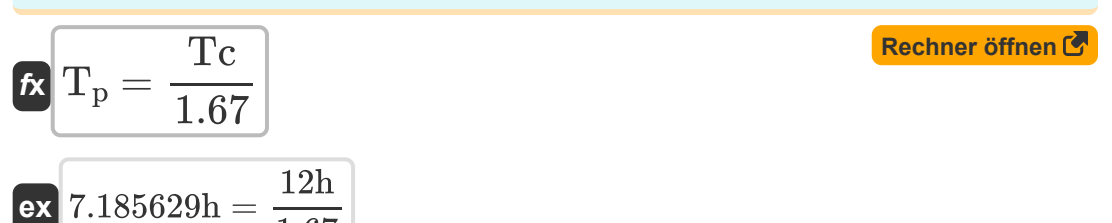

#### **10) Zeit des Höhepunkts oder Zeit des Anstiegs**

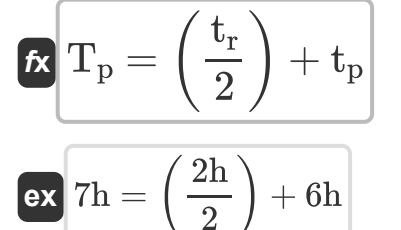

#### **11) Zeit des Peaks bei gegebener Basislänge**

$$
\mathbf{f} \times \mathbf{T}_{\rm p} = \frac{\mathbf{T}_{\rm b}}{2.67}
$$
\n
$$
\mathbf{f} \times \mathbf{T}_{\rm h} = \frac{18.69 \text{m}}{2.67}
$$
\nEXECUTE: The equation is given by  $\mathbf{f} \times \mathbf{a}$  is the function of the point  $\mathbf{b}$  and  $\mathbf{c}$  is the function of the point  $\mathbf{b}$ . The equation is  $\mathbf{b} \times \mathbf{b}$  is the function of the point  $\mathbf{b}$ . The equation is  $\mathbf{b} \times \mathbf{b}$  is the function of the point  $\mathbf{b}$ . The equation is  $\mathbf{b} \times \mathbf{c}$  is the function of the point  $\mathbf{b}$ . The equation is  $\mathbf{b} \times \mathbf{c}$  is the function of the point  $\mathbf{b}$ . The equation is  $\mathbf{b} \times \mathbf{c}$  is the function of the point  $\mathbf{b}$ . The equation is  $\mathbf{b} \times \mathbf{c}$  is the function of the point  $\mathbf{b}$ . The equation is  $\mathbf{b} \times \mathbf{c}$  is the function of the point  $\mathbf{b}$ . The equation is  $\mathbf{b} \times \mathbf{c}$  is the function of the point  $\mathbf{b}$ . The equation is  $\mathbf{b} \times \mathbf{c}$  is the function of the point  $\mathbf{b}$ . The equation is  $\mathbf{b} \times \mathbf{c}$  is the function of the point  $\mathbf{b}$ . The equation is  $\mathbf{a} \times \mathbf{b}$  is the function of the point  $\mathbf{b}$ . The equation is  $\mathbf{a} \times \mathbf{b}$  is the function of the point  $\mathbf{b}$ . The equation is  $\mathbf{b} \times \mathbf{c}$  is the function of the point  $\mathbf{b}$ . The equation is  $\mathbf{a} \times \mathbf{b}$  is the function of the point  $\mathbf{c}$ . The equation is  $\mathbf{b} \times \mathbf{c}$  is the function of the point  $\mathbf{c}$ . The equation is  $\mathbf{b} \times \mathbf{c}$  is the function of the point  $\mathbf{c}$ . The equation is  $\mathbf{a} \times \$ 

#### **12) Zeit des Peaks gegeben Zeit der Konzentration**

**[Rechner öffnen](https://www.calculatoratoz.com/de/time-of-peak-given-time-of-concentration-calculator/Calc-13598)**  *f***x ex** T<sup>p</sup> = 0.6 ⋅ t<sup>c</sup> + tr 2 7h = 0.6 ⋅ 10h + 2h 2

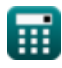

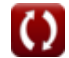

**[Rechner öffnen](https://www.calculatoratoz.com/de/time-of-peak-or-time-of-rise-calculator/Calc-13591)** 

*SCS Triangular Unit Hydrograph Formulas...* 5/8

### **13) Zeitpunkt der Rezession, wie in SCS vorgeschlagen**

$$
\kappa\boxed{\text{Tc} = 1.67\cdot\text{T}_\text{p}}
$$

 $\boxed{\textbf{ex}}$   $11.69\textbf{h} = 1.67\cdot 7\textbf{h}$ 

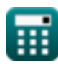

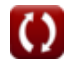

**[Rechner öffnen](https://www.calculatoratoz.com/de/time-of-recession-as-suggested-in-scs-calculator/Calc-13593)** 

*SCS Triangular Unit Hydrograph Formulas...* 6/8

### **Verwendete Variablen**

- **A** Einzugsgebiet *(Quadratkilometer)*
- **Q<sup>p</sup>** Spitzenentladung *(Kubikmeter pro Sekunde)*
- **T<sup>b</sup>** Basislänge *(Meter)*
- **t<sup>c</sup>** Zeit der Konzentration *(Stunde)*
- **t<sup>p</sup>** Beckenverzögerung *(Stunde)*
- **T<sup>p</sup>** Zeit des Höhepunkts *(Stunde)*
- **t r** Standarddauer des effektiven Niederschlags *(Stunde)*
- **Tc** Zeit der Rezession *(Stunde)*

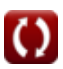

*SCS Triangular Unit Hydrograph Formulas...* 7/8

### **Konstanten, Funktionen, verwendete Messungen**

- Messung: **Länge** in Meter (m) *Länge Einheitenumrechnung*
- Messung: **Zeit** in Stunde (h) *Zeit Einheitenumrechnung*
- Messung: **Bereich** in Quadratkilometer (km²) *Bereich Einheitenumrechnung*
- Messung: **Volumenstrom** in Kubikmeter pro Sekunde (m<sup>3</sup>/s) *Volumenstrom Einheitenumrechnung*

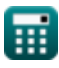

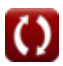

*SCS Triangular Unit Hydrograph Formulas...* 8/8

### **Überprüfen Sie andere Formellisten**

- **SCS Triangular Unit Hydrograph Synder's Synthetic-Unit Formeln Hydrograph Formeln** 
	- **Die indische Praxis Formeln**

Fühlen Sie sich frei, dieses Dokument mit Ihren Freunden zu TEILEN!

### **PDF Verfügbar in**

[English](https://www.calculatoratoz.com/PDF/Nodes/2732/Scs-triangular-unit-hydrograph-Formulas_en.PDF) [Spanish](https://www.calculatoratoz.com/PDF/Nodes/2732/Scs-triangular-unit-hydrograph-Formulas_es.PDF) [French](https://www.calculatoratoz.com/PDF/Nodes/2732/Scs-triangular-unit-hydrograph-Formulas_fr.PDF) [German](https://www.calculatoratoz.com/PDF/Nodes/2732/Scs-triangular-unit-hydrograph-Formulas_de.PDF) [Russian](https://www.calculatoratoz.com/PDF/Nodes/2732/Scs-triangular-unit-hydrograph-Formulas_ru.PDF) [Italian](https://www.calculatoratoz.com/PDF/Nodes/2732/Scs-triangular-unit-hydrograph-Formulas_it.PDF) [Portuguese](https://www.calculatoratoz.com/PDF/Nodes/2732/Scs-triangular-unit-hydrograph-Formulas_pt.PDF) [Polish](https://www.calculatoratoz.com/PDF/Nodes/2732/Scs-triangular-unit-hydrograph-Formulas_pl.PDF) [Dutch](https://www.calculatoratoz.com/PDF/Nodes/2732/Scs-triangular-unit-hydrograph-Formulas_nl.PDF)

*2/5/2024 | 5:07:48 AM UTC [Bitte hinterlassen Sie hier Ihr Rückkoppelung...](https://docs.google.com/forms/d/e/1FAIpQLSf4b4wDgl-KBPJGChMJCxFlqrHvFdmw4Z8WHDP7MoWEdk8QOw/viewform?usp=pp_url&entry.1491156970=SCS%20Triangular%20Unit%20Hydrograph%20Formeln)*